Excel Solver For [Dummies](http://my.manualget.ru/to.php?q=Excel Solver For Dummies) >[>>>CLICK](http://my.manualget.ru/to.php?q=Excel Solver For Dummies) HERE<<<

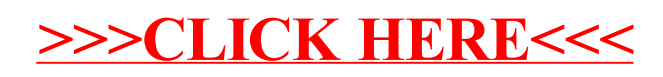